# **ProSightPD 4.1 Release Notes**

These release notes briefly list changes in the Thermo ProSightPD™ nodes for Proteome Discoverer™, fixes for reported issues, and known issues still existing in the ProSightPD nodes.

#### **Contents**

- [New features](#page-0-0)
- [Enhanced features](#page-0-1)
- [System requirements](#page-1-0)
- [Installation](#page-1-1)
- [Known issues](#page-1-2)
- [Trademarks](#page-3-0)

For additional information on ProSightPD, refer to the *ProSightPD 4.1 User Guide*.

## <span id="page-0-0"></span>**New features** This release incorporates these new or enhanced features:

- Standalone installer for ProSightPD.
- Support for data with MS3 fragmentation.
- Support for spectral calibration shifts in cRAWler.
- Support for labile modification mass shifts in search nodes.
- Support for custom modifications in database.
- Support for heavy isotope labeling experiments.
- Proteoform Repository Annotation node for annotating and grouping PrSMs into shared proteoforms.
- Users can build a ProSightPD database using bottom-up PD results in mzIdentML format.
- Example data included, see the topic Working with Example Data in the user guide.
- Disulfide bond toggle to overcome incorrect disulfide bond annotations.

### <span id="page-0-1"></span>**Enhanced features**

- Delta M Mode now displays tabular and visual results.
- TDValidator Lite is fully integrated into ProSightPD and has new features such as fragment ion FDR.
- Databases can now be selected by a dropdown menu in the search nodes.
- Protein Annotator supports user-defined Custom Mass Modifications and "locked" modifications.
- Disulfide bond consideration in search can be deactivated with a search node parameter.

# <span id="page-1-0"></span>**System requirements**

The following tables list the minimum and recommended hardware and software configurations for the ProSightPD operation.

**Table 1.** Minimum system requirements

<span id="page-1-2"></span><span id="page-1-1"></span>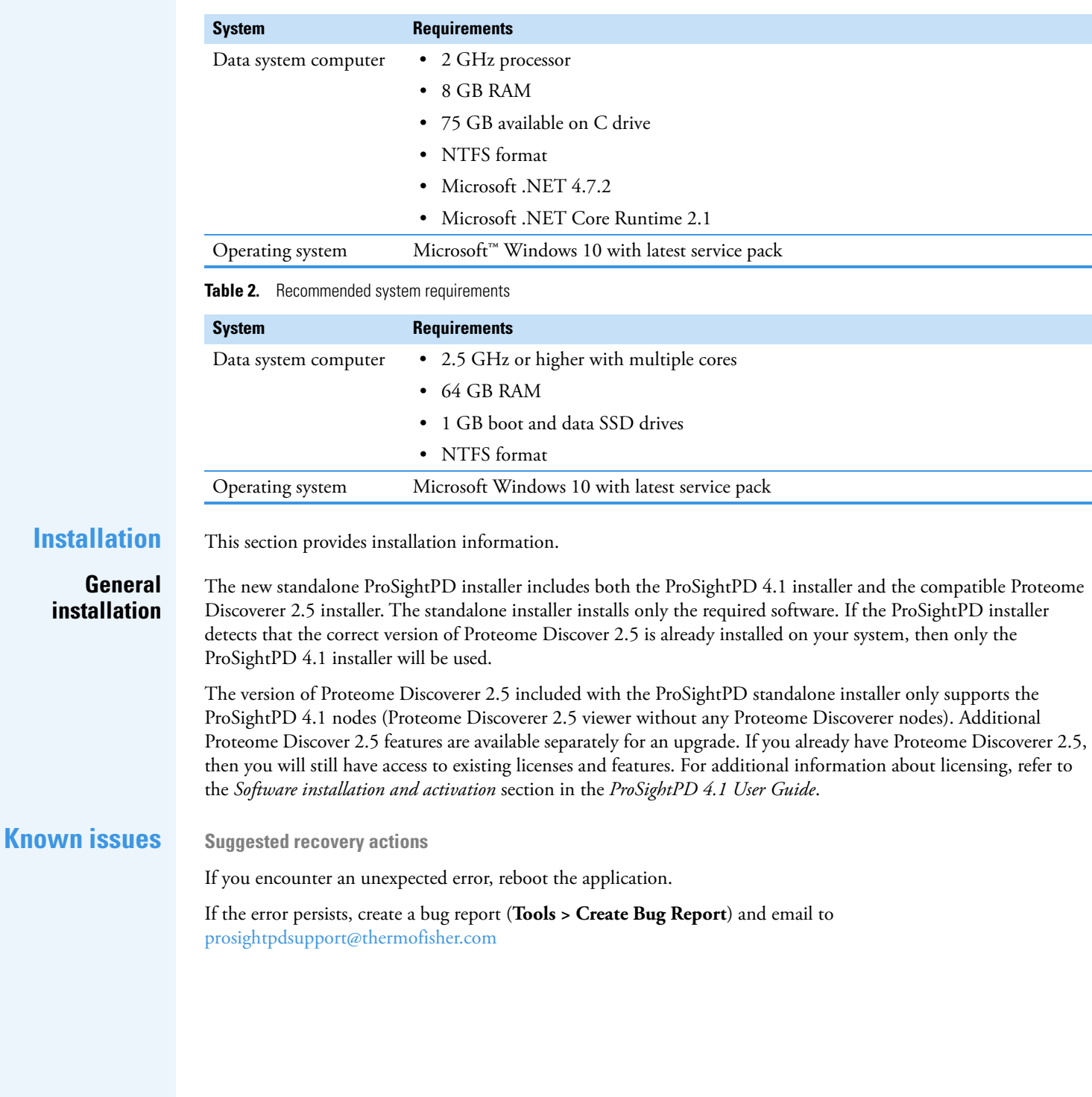

#### **Terminology**

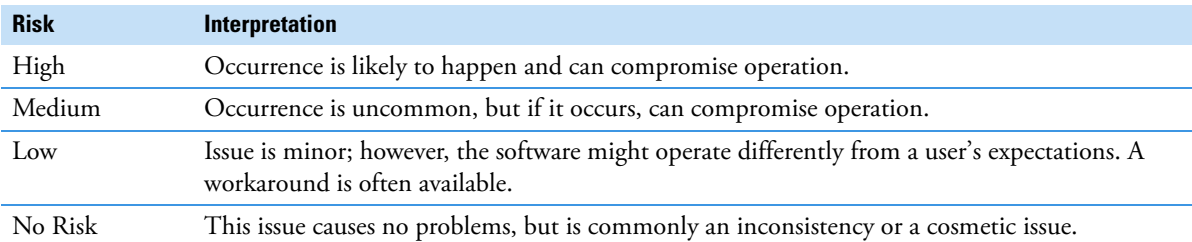

**Known defects**

[Table 3](#page-2-0) contains known defects in the software, categorized by software section, with a brief abstract and information related to each defect's severity and risk. Product management assesses risk, which can differ significantly from the reported severity.

<span id="page-2-0"></span>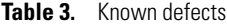

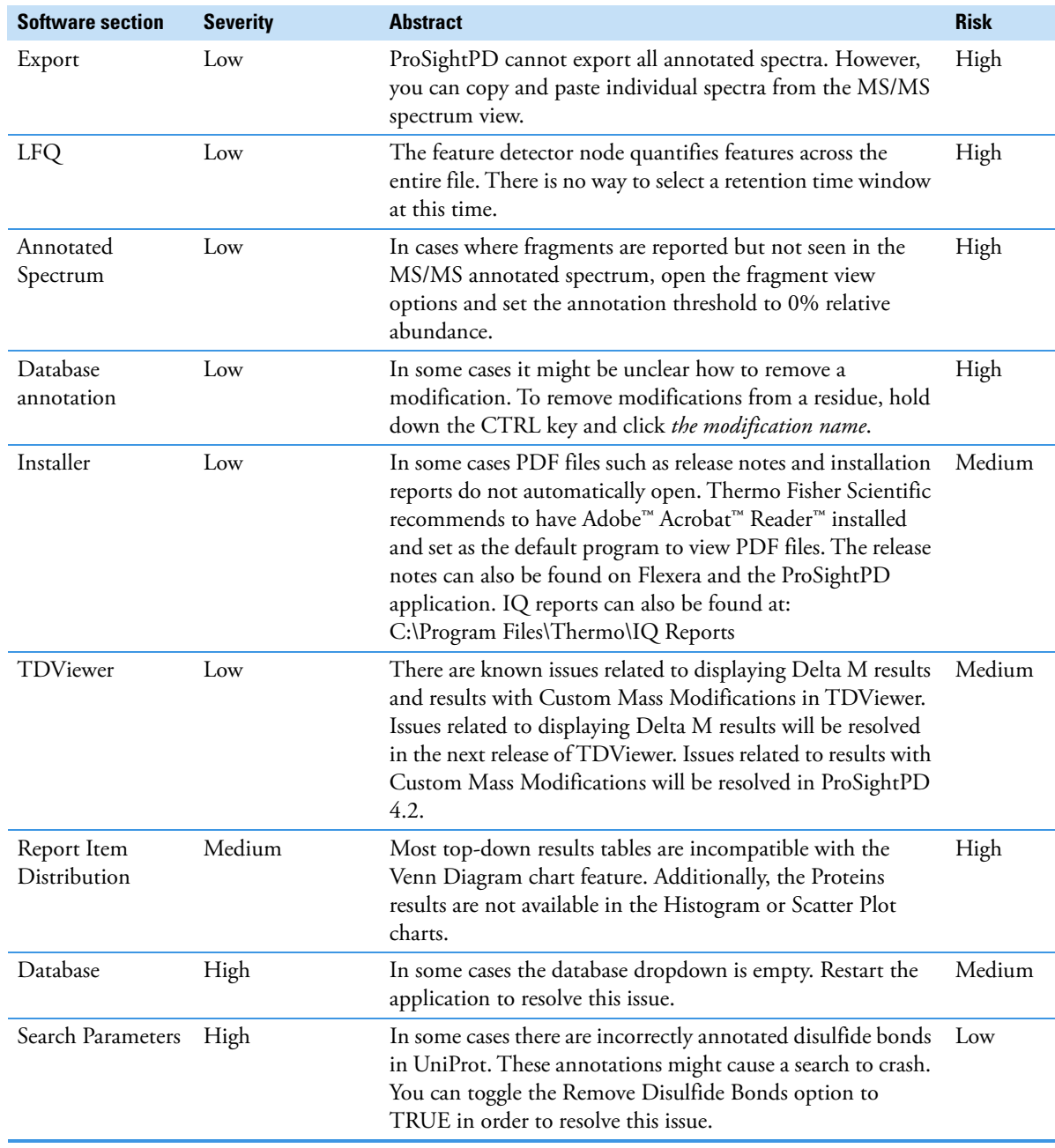

<span id="page-3-0"></span>**Trademarks** Proteome Discoverer is a trademark and Thermo Scientific is a registered trademark of Thermo Fisher Scientific Inc. in the United States. ProSightPD is a registered trademark of Proteinaceous, Inc. in the United States.

The following are registered trademarks or service marks in the United States and possibly other countries:

Windows and Microsoft are registered trademarks of Microsoft Corporation.

Adobe Acrobat Reader is either a registered trademark or trademark of Adobe in the United States and/or other countries.

All other trademarks are the property of Thermo Fisher Scientific Inc. and its subsidiaries.